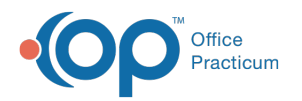

# Demographic Analysis and Recall Overview

Last Modified on 12/28/2021 4:23 pm EST

Version 14.19

## About

The Demographic Analysis and Recall is a report you can use within OP to generate a list of patients according to specific criteria. Unlike financial reports, this report is primarily used to obtain patient lists meeting specific clinical information. All recall reports require a patient list using the input from the Patient Demographics tab. You can customize your patient demographics list to include only patients within a certain age range, or other criteria including provider, insurance carrier, and zip code.

The Clinical Recall will produce a report, by a date range, for patients with the selected problems, medication allergies, medications, or lab results. A Care Plan Recall uses OP or Practice-created Care Plans to produce a report of past due items. A Practice would use the Vaccine Status Recall to generate a list of patients who would be due or past due for a specific vaccine or all vaccines. The Vaccines Given report is the only report group that does not require a patient demographics list. The report will allow a Practice to review vaccines administered during a specified date range. This report can be run by VFC and Non-VFC lots.

For additional information on setup and running each report, click the link to the report below.

- **Patient Demographics**
- **Clinical Recall**
- **Care Plan Recall**
- **Vaccine Status Recall**
- **Vaccines Given**

#### Report Actions

In the Demographic Analysis/Recall report, there are common actions used when navigating the report tabs. Below you will find how each can be used.

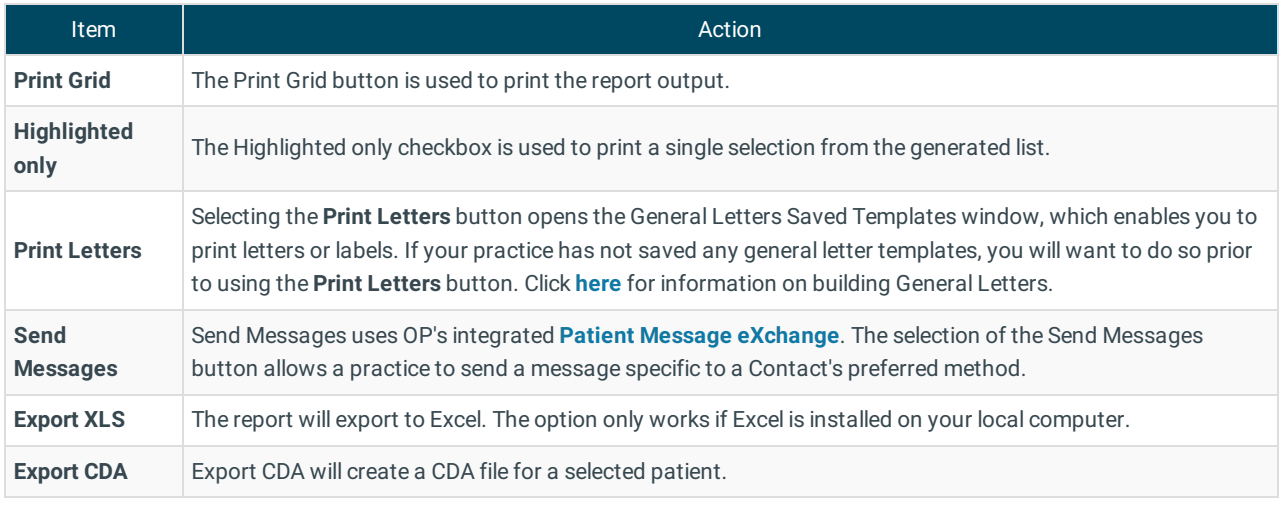

Version 14.10

### **Overview**

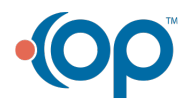

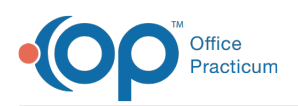

The Demographic Analysis and Recall is a report you can use within OP 14 to generate a list of patients according to specific criteria. Unlike financial reports, this report is primarily used to obtain patient lists meeting specific clinical information. All recall reports require a patient list using the input from the Patient Demographics tab. You can customize your patient demographics list to include only patients within a certain age range, or other criteria including provider, insurance carrier, and zip code.

The Clinical Recall will produce a report, by a date range, for patients with the selected problems, medication allergies, medications, or lab results. A Care Plan Recall uses OP or practice created Care Plans to produce a report of past due items. A practice would use the Vaccine Status Recall to generate a list of patients whom would be due or past due for a specific vaccine or all vaccines. The Vaccines Given report is the only report group that does not require a patient demographics list. The report will allow a practice to review vaccines administered during a specified date range. This report can be run by VFC and Non-VFC lots.

For additional information on setup and running each report you may click on the link to the report below.

- **Patient Demographics**
- **Clinical Recall**
- **Care Plan Recall**
- **Vaccine Status Recall**
- **Vaccines Given**

#### Report Actions

In the Demographic Analysis/Recall report there are common actions used when navigating the report tabs. Below you will find how each can be used.

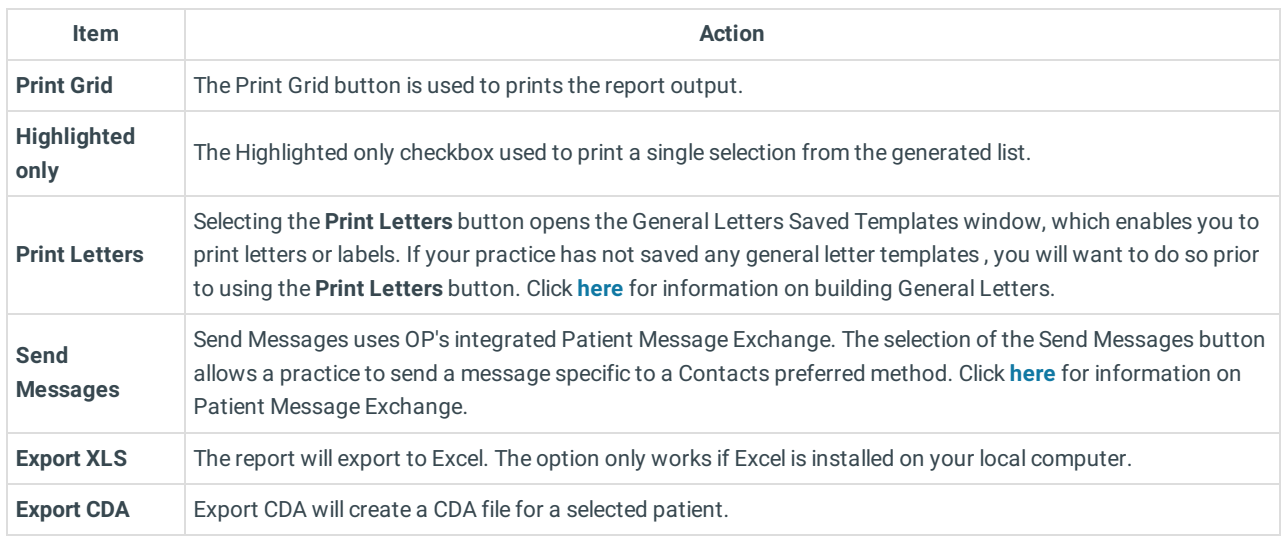

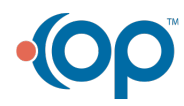